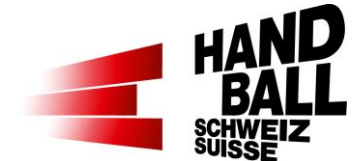

## **HubSpot HmS – Q&A**

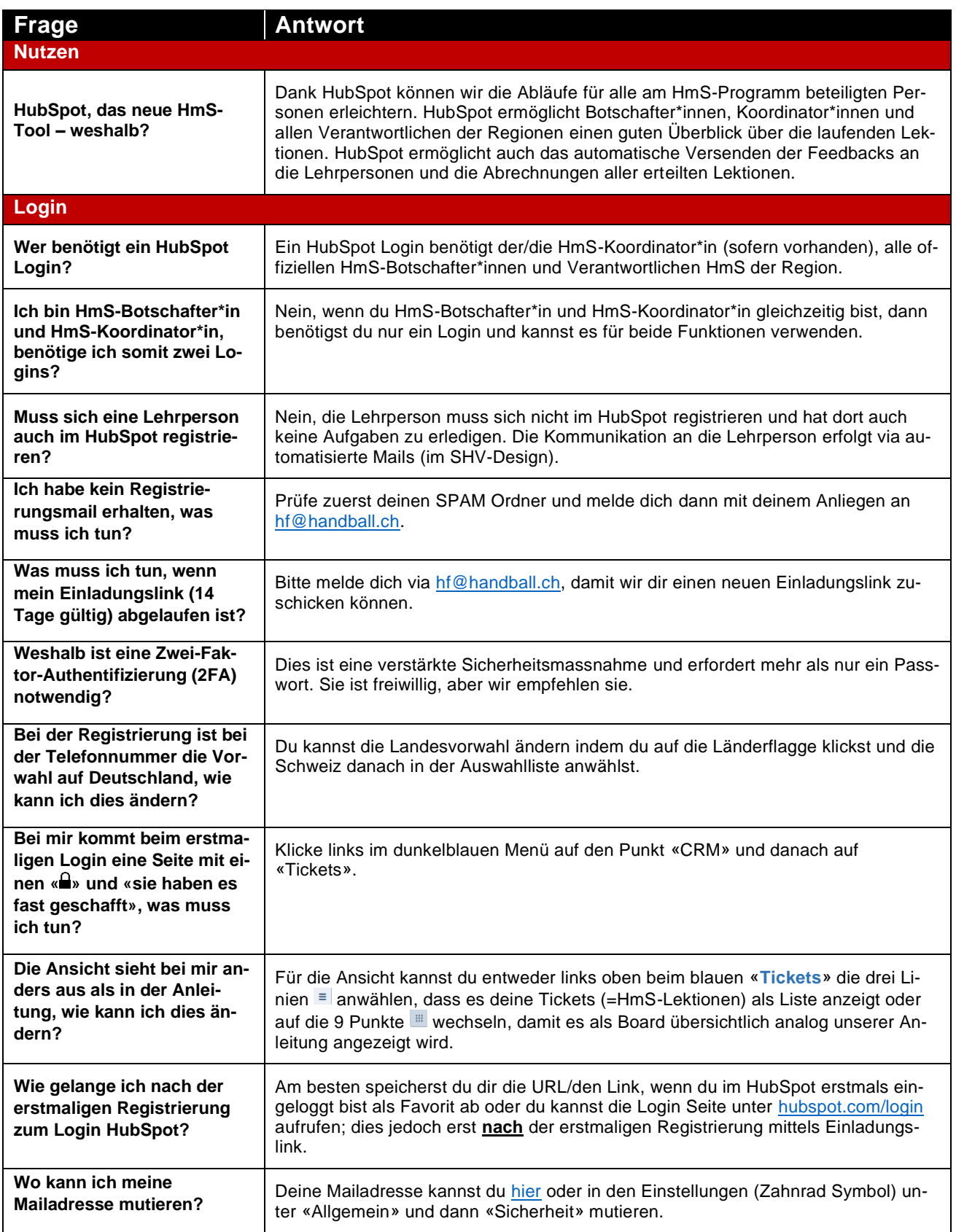

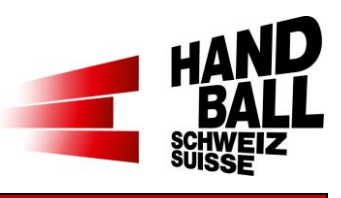

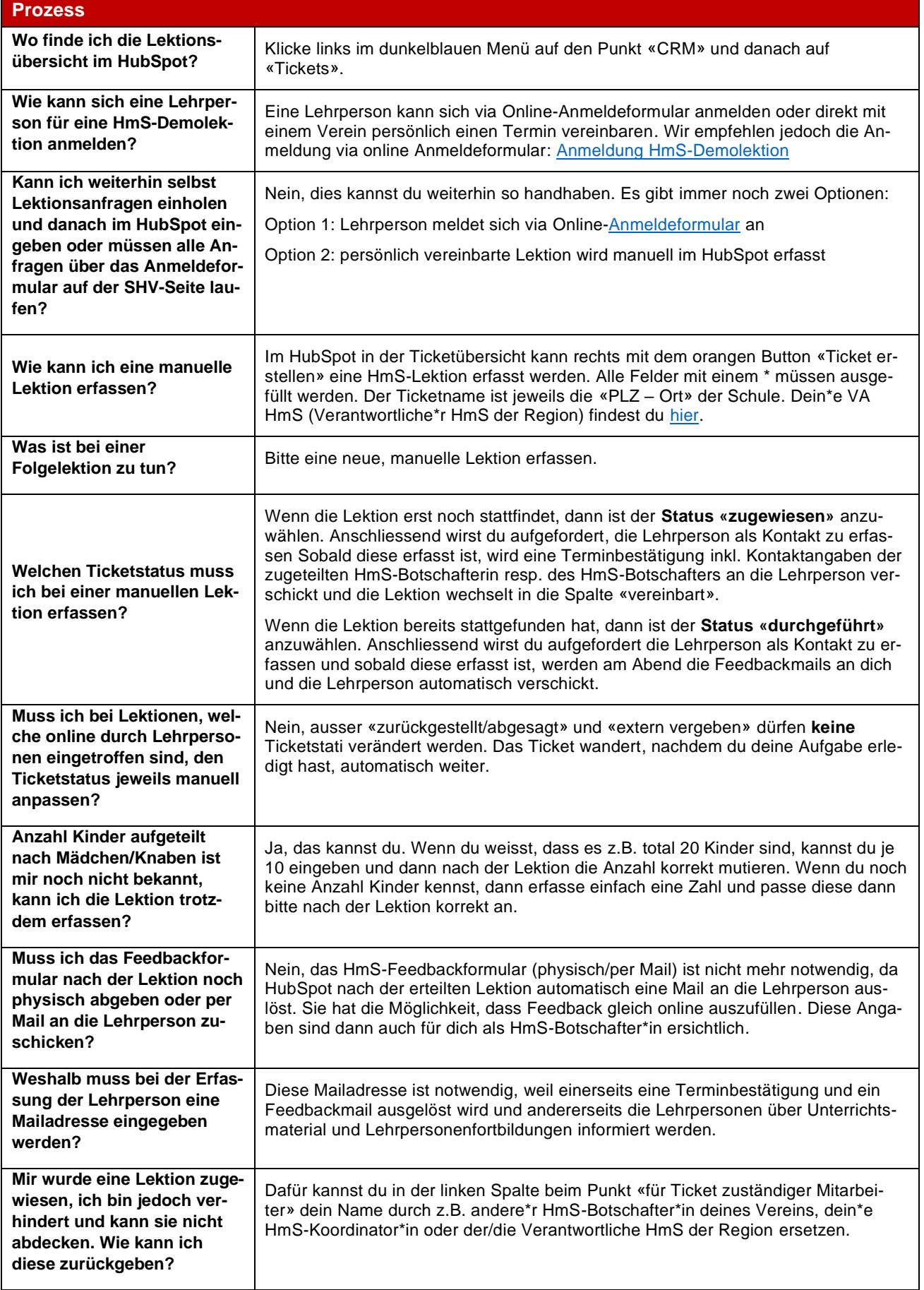

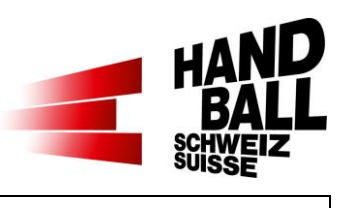

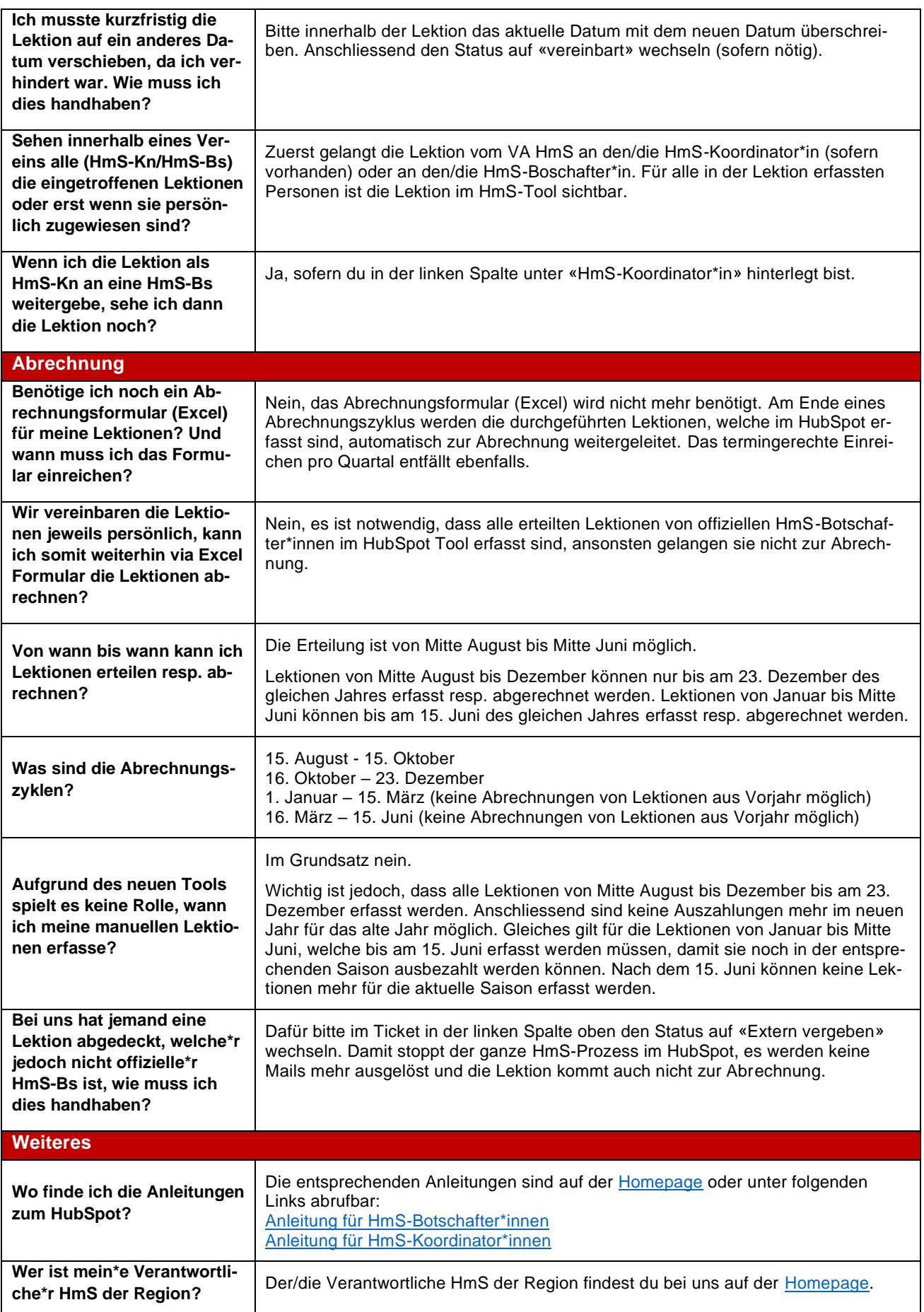

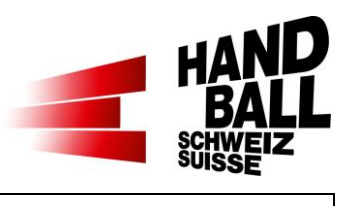

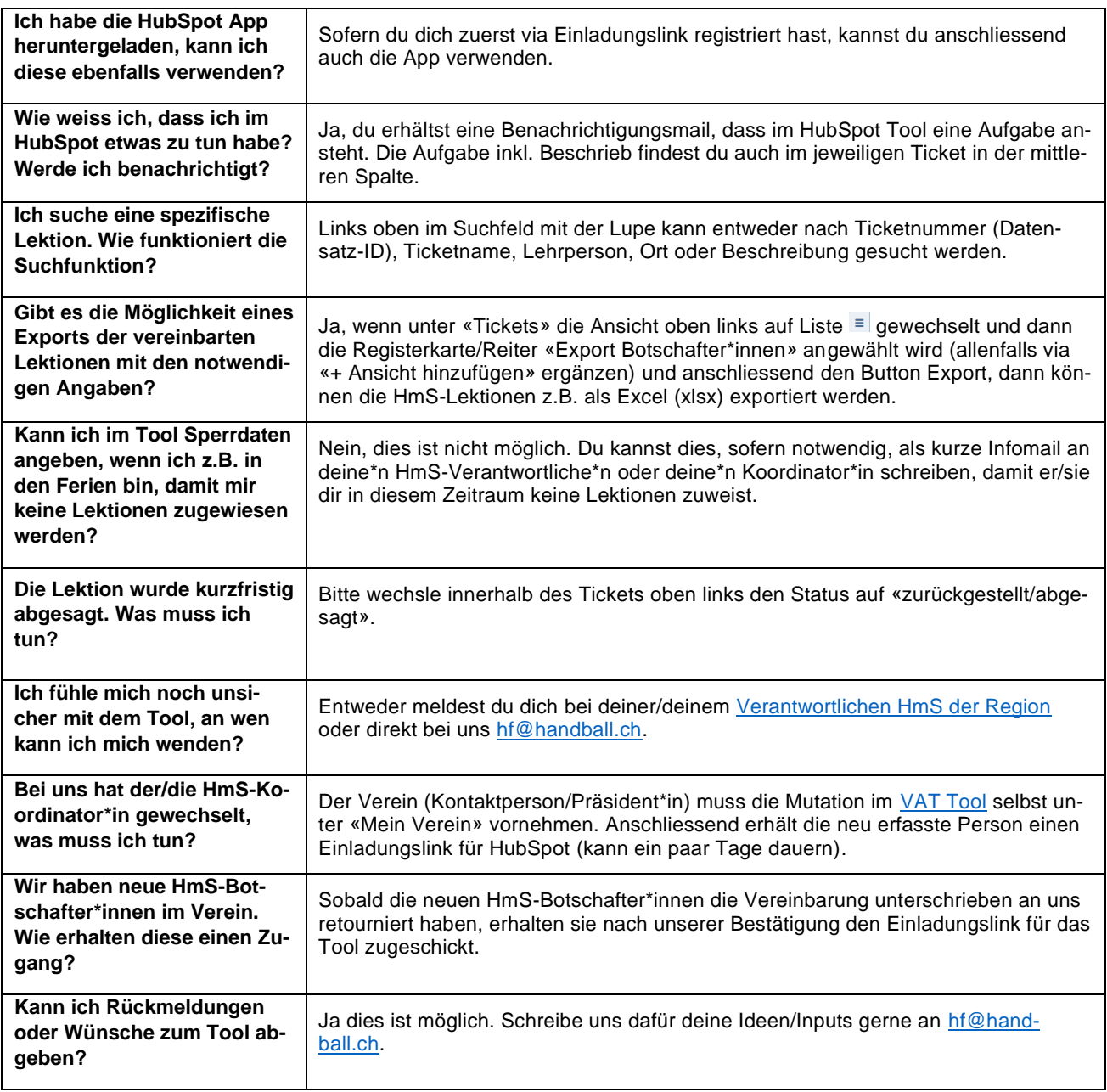

Weitere Fragen/Inputs an [hf@handball.ch](mailto:hf@handball.ch)